## **激光**测距模块通讯协议

## 波特率 9600bps, 8 位数据位, 1 位起始位, 一位停止位,无奇偶校验.

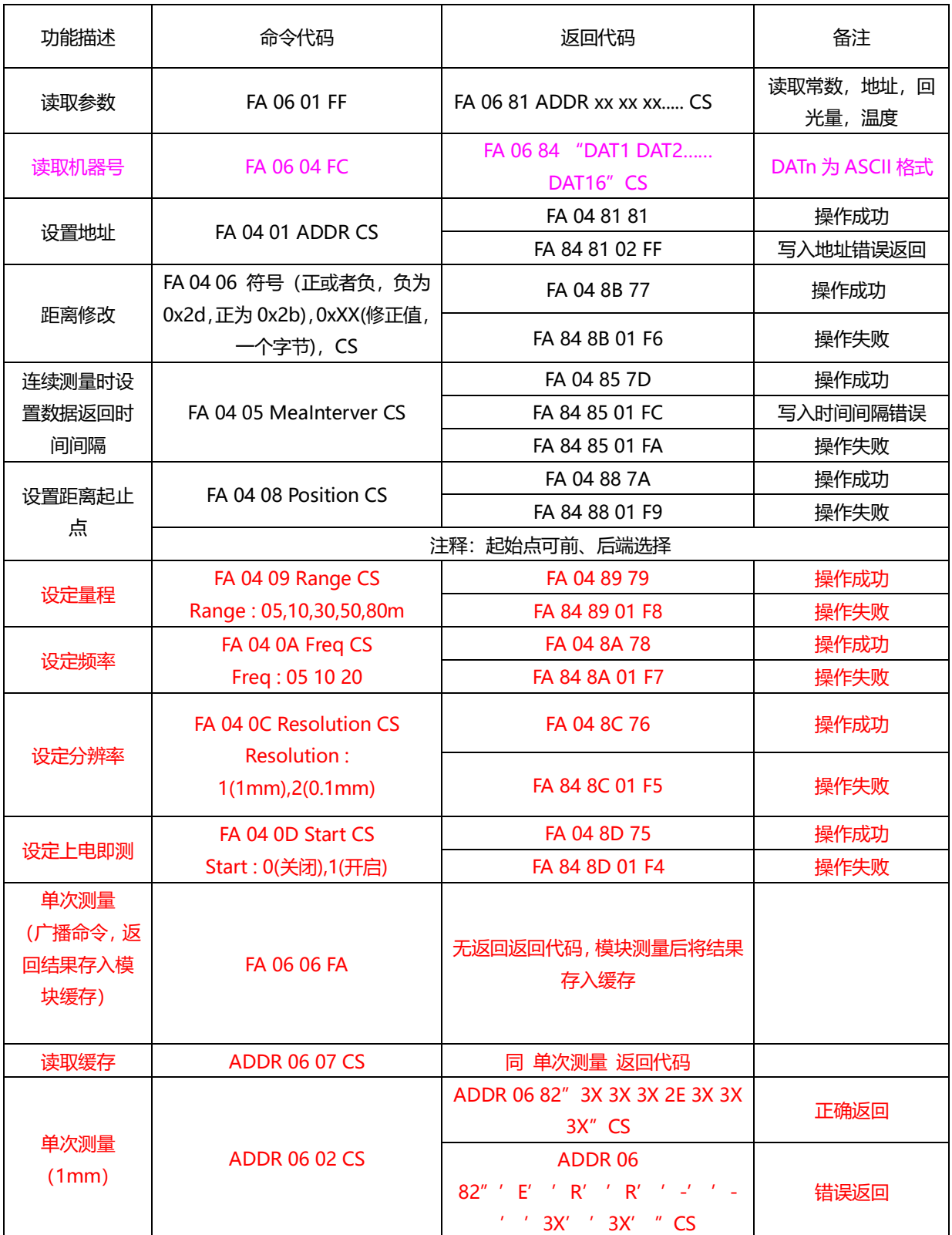

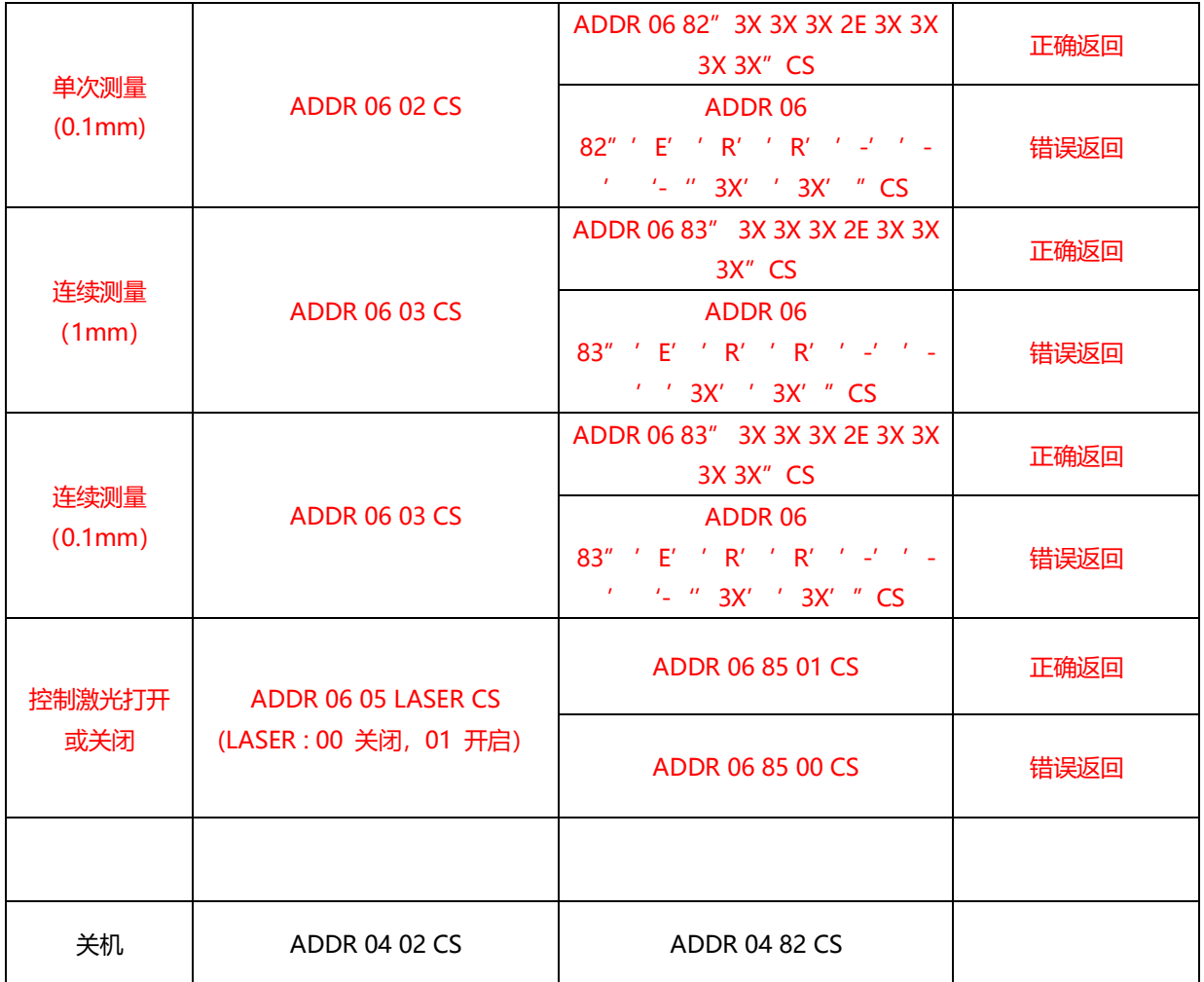

注:以上命令及返回数据均为 16 进制格式

· ADDR 为机器地址

·Postion 为 1 时由顶端算起,为 0 时由尾端算起,默认设置为尾端(程序中有测距仪长度, 由距离修正到顶端后,再加此长度即可设置到尾端)

·CS 为校验字节,其为前面所有字节求和,返回取反加 1

在单次测量和连续测量返回数据中,引号中为数据部分,其格式为 ASCII 格式 如:123.456 米 显示为 31 32 33 2E 34 35 36

ADDR 默认值为 80(128)

参数为出厂设置时,读取数据的命令:

单次测量:80 06 02 78

连续测量:80 06 03 77

关机:80 04 02 7A

设置地址 : FA 04 01 80 81 距离修改: FA 04 06 2D 01 CE -1 FA 04 06 2B 01 D0 +1 时间间隔(1S) : FA 04 05 01 FC 设置起始点 : FA 04 08 01 F9 顶端 FA 04 08 00 FA 尾端 设置量程 : FA 04 09 05 F4 5m

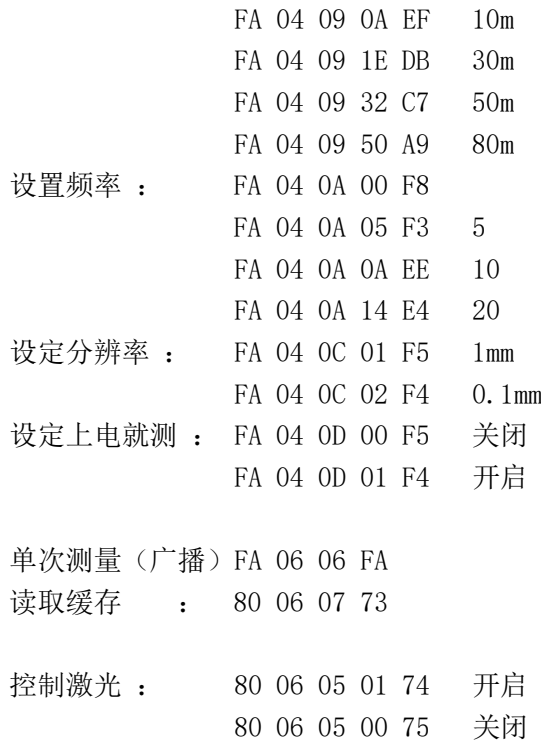